# Mes réalisations

Tous ces logiciels fonctionne sous Windows 95, 98, NT et compatibles.

Les sites WEBs correspondant à ces logiciels vous permettent D'en savoir plus sur ces logiciels.

D'obtenir (gratuitement) une version d'évaluation de ces logiciels.

De vous tenir au courant sur d'éventuelles mises à jour.

De vous tenir au courant sur de nouveaux logiciels.

■ De vous enregistrer par carte bancaire (achat sécurisé) (Vous pouvez également commander par courrier)

LOTO Alchimie pour Windows 95/98 et NT ( Programme très élaboré de gestion du

LOTO )

 Présentation. S'enregistrer par courrier. E-Mail : sanchez.auteur@free.fr WEB : http://sanchez.auteur.free.fr/loto\_alc.html

KENO Alchimie pour Windows 95/98 et NT (Programme très élaboré de gestion du KENO )

> Présentation. S'enregistrer par courrier. E-Mail : sanchez.auteur@free.fr WEB : http://sanchez.auteur.free.fr/keno\_alc.html

N'oubliez pas l'existance de la mailing Liste Alchimie pour les utilisateurs des logiciels Alchimie.

AERIUS95 pour Windows 95/98 et NT (Jeu de réflexion Original)

Présentation.

S'enregistrer par courrier.

E-Mail : sanchez.auteur@free.fr

WEB : http://sanchez.auteur.free.fr/aerius95.html

# MANCIOLA pour Windows 95/98 et NT (Jeu de réflexion Original)

Présentation.

S'enregistrer par courrier.

E-Mail : sanchez.auteur@free.fr

WEB : http://sanchez.auteur.free.fr/manciola.html

Nom de l'auteur : François SANCHEZ E-Mail : sanchez.auteur@free.fr WEB : http://sanchez.auteur.free.fr/index.html

 Vous pouvez également acquérir ces logiciels par le biais d'Internet (**achat en ligne sécurisé** acceptant de nombreuses cartes bancaires) en vous connectant à l'adresse :

**http://www.yaskifo.com/order.asp?LNG=FR&AUTH=1373**

De même, faites des économies grace aux **packs** que je vous propose

Nouveau !!! Annapurna CASINO ! **http://sanchez.auteur.free.fr/ca sino.html**

# La mailing liste des utilisateurs Alchimie

La mailing liste des utilisateurs Alchimie

Si vous êtes inscrit à un des logiciels Alchimie dont je suis l'auteur (LOTO Alchimie, KENO Alchimie, autres, vous avez la possibilité de vous inscrire à la Mailing liste des utilisateurs Alchimie.

Ce service n'est pas un service inclus avec votre commande. Il s'agit de quelque chose de vraiment à part et totalement indépendant. En effet, cette Mailing liste peut durer dans le temps tout comme disparaître du jour au lendemain. En fait tout dépend des utilisateurs eux même.

Cette liste est TOTALEMENT GRATUITE et sans aucun engagement d'aucune sorte de votre part. Elle est issue de l'approbation et de la demande de beaucoup d'utilisateurs.

#### **Description**

Liste officielle réservée aux utilisateurs des logiciels de la gamme Alchimie (LOTO Alchimie, KENO Alchimie, autres. ) Lieu d'échange d'idées, suggestions, notamment en vu de faire évoluer les logiciels en fonction des attentes des utilisateurs. Cette liste est également un lieu facilitant la réception de la mise à jour des bases de données des logiciels Alchimie. Tout ceci GRATUITEMENT. Tout ceci se passe par E-Mail. Mais par-dessus tout, les utilisateurs concernés ont un dialogue direct avec les autres utilisateurs et l'auteur des programmes.

#### COMMENT S'ABONNER FACILEMENT ?

Il vous suffit d'envoyer un message E-Mail à l'adresse suivante :

#### **Logiciels\_Alchimie-subscribe@egroups.fr**

J'espère vous voir nombreux tout en restant à votre disposition et en souhaitant que cette liste fasse évoluer le(s) logiciel(s) que vous utilisez.

# Message aux utilisateurs des logiciels Alchimie.

Madame, monsieur,

Vous utilisez un (des) logiciel(s) que j'ai réalisé dans le but de vous satisfaire.

Je souhaite de tout coeur que cela soit le cas.

Aujourd'hui je vous écris dans le but de vous informer que ces logiciels ne sont pas figés (et ne l'ont jamais été) et sont bel et bien destinés à évoluer dans le temps en fonction de vos besoins.

Comme vous le savez, chaque mise à jour ne vous coûte uniquement que les frais de port. Je mets un point d'honneur à ne pas vous faire payer mille fois le même logiciel.

# **QUELQUES RAPPELS.**

#### **CODE UTILISATEUR**

Pour connaître votre code utilisateur (nécessaire afin que je puisse répondre à vos attentes, mise à jour de la base de donnée etc.) cliquez sur 'enregistrement' (en général dans la fenêtre principale de votre programme). Toute correspondance entre vous et moi nécessite (pour des raisons d'organisation) votre Prénom, nom et Code utilisateur.

#### **VERSIONS EN COURS**

Regardez dans le titre de la fenêtre de votre logiciel, vous aurez le numéro de votre version.

#### **VERSION ANTERIEURE**

Si vous avez une version antérieure, n'hésitez pas à utiliser le bon de mise à jour (inclus dans les documentations respectives des logiciels (fichier d'aide.HLP).

Je vous rappelle que contrairement à beaucoup d'auteurs (sans vouloir diminuer leur volonté de satisfaire leurs utilisateurs) je ne vous fais jamais payer sans arrêt mille fois le même logiciel. LA MISE A JOUR EST BEL ET BIEN GRATUITE.

Il en est de même pour la base de donnée des tirages.

Je tiens tout particulièrement à ce mode de fonctionnement qui permet d'entretenir une bonne relation entre vous et moi.

J'y mets un point d'honneur.

#### **VOUS ETES UN UTILISATEUR DE LA GAMME ALCHIMIE**

Egalement, comme vous êtes déjà utilisateur d'au moins un des logiciels que je site plus haut, vous le savez sûrement tous les logiciels à venir de la gamme Alchimie vous seront proposés à des tarifs préférentiels.

Grâce à la Mailing liste, vous serez bien entendu prévenue dès que des mises à jours seront disponibles.

Beaucoup d'entre vous me contactaient afin de me suggérer leurs désirs dans leur logiciel.

D'autres me contactent pour avoir une solution à un problème d'utilisation.

Bien que personne ne m'en ait encore parlé, peut-être avez-vous constaté un bug ?

Et si vous aviez la possibilité de vous rencontrer dans une Mailing Liste afin de discuter des logiciels Alchimie ?

Que ce soit LOTO Alchimie, KENO Alchimie ou les futurs programmes Alchimie, ne serait-ce pas fructifiant d'échanger vos idées, suggestions afin de faire évoluer le logiciel ?

Les trucs et astuce d'utilisation ou autres pourraient être partagés par tout un chacun.

Vos problèmes rencontrés pourraient avoir été résolus par un autre utilisateur.

Par exemple, si vous êtes canadien, belge, suisse, autre et que vous rencontrez des difficultés à construire votre base de donnée des tirages, peut-être qu'un utilisateur a déjà crée cette base qui vous fait tant défaut. La mailing liste pourrait bien vous apporter cette solution.

Pourquoi la Mailing liste est-elle réservé UNIQUEMENT aux utilisateurs des logiciels alchimie ?

Elle est ainsi plus sérieuse. En effet par expérience, ouvrir la porte à tout le monde peut quelquefois laisser entrer des personnes qui pourraient troubler la cohérence de la mailing liste ainsi que sa sérénité au détriment des personnes qui s'intéressent vraiment à leur logiciel.

Mon désir avec la Mailing liste n'est pas un désir publicitaire, mais une réelle envie de faire évoluer vos logiciels.

Un auteur se doit d'avoir un dialogue avec les utilisateurs de ses logiciels sans cela les-dit logiciels sont voués à avoir une existence marchande et rien de plus.

Cette Mailing-Liste sert également à annoncer les mises à jour (nouveaux modules) des logiciels, mes éventuels nouveaux logiciels.

Mais également un lieu qui permet d'échanger les idées et pourquoi pas de proposer régulièrement les bases de données des tirages. Cela forme un lieu bien pratique pour tout un chacun.

Et pourquoi ne pas parler de vos méthodes que vous mettez en œuvre grâce aux logiciels alchimie ?

Bien entendu, tout ceci n'est qu'un aperçu des possibilités que vous offre la mailing liste des utilisateurs Alchimie. A condition toutefois que cela ait un lien (même indirect) avec un des logiciels en question.

Si vous êtes inscrit, sachez que vous n'avez aucune obligation d'y écrire ou de dévoiler vos méthodes. Tout ceci est bel et bien sans engagement de votre part.

Je vous remercie de m'avoir lu.

Je réalise tout ceci dans le but que cela vous soit profitable.

Je vous souhaite des tas de bons jeux avec votre (vos) logiciel(s) !

Cordialement, François SANCHEZ

# LOTO Alchimie

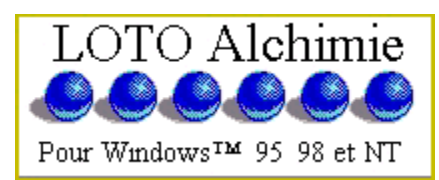

Madame, Mademoiselle, Monsieur...

Après plusieurs années de conception je vous propose de faire connaissance avec LOTO Alchimie.

LOTO Alchimie est un Logiciel SHAREWARE (Copyright (c) François SANCHEZ (1998)) qui tourne sous WINDOWS 95™/98™/NT™.

TRES PUISSANT, il est destiné à évoluer. Il vous permet non seulement de réaliser une gestion du LOTO telle que vous l'entendez, mais également de posséder un outil de recherche personnel en ce qui concerne les numéros ou les groupes.

LOTO Alchimie n'est pas uniquement un outil de gestion de LOTO mais également un outil de recherche pour les jeux de type : Mise = 6 à 10 numéros parmi 49, avec tirage = 6 numéros plus un complémentaire. Par exemple le LOTO Français...

LOTO Alchimie vous propose un certain nombre de modules ou options répartis dans différentes sections :

# **SECTION Constructions MODULE Totale**

Ce module va permettre à l'utilisateur de faire générer automatiquement de nouveaux jeux simples ou multiples après avoir choisi lui-même, les numéros qu'il voudra trouver dans chacune des combinaisons.

# **SECTION Constructions MODULE Manuelle**

Ce module va permettre à l'utilisateur de pouvoir générer de nouveaux jeux contenant les combinaisons de son choix, il pourra, en choisissant lui-même, des numéros dans un tableau, créer des combinaisons simples et/ou multiples en les mélangeant, s'il le désire, dans un même jeu.

# **SECTION Constructions MODULE Aléatoire**

Ce module permettra à l'utilisateur de pouvoir générer automatiquement et suivant des critères aléatoires, un nouveau jeu pouvant contenir jusqu'à 32000 combinaisons. Bien plus optionnel

### que la classique option Flash du LOTO.

#### **SECTION Constructions MODULE Méthode de codage DONDELA**

La méthode DONDELA (du nom de son inventeur : Robert DONDELA), consiste à sélectionner une certaine quantité de nombres entre 1 et 49 pour ensuite les classer dans un tableau affichant la meilleure position théorique de chaque numéro obtenu dans la base complète des tirages (depuis le 19 Mai 1976 pour une base de données française).

# **SECTION Constructions MODULE Combinatoire**

Ce module permet d'établir un contrat de système réducteur sur un ensemble de numéros. La définition d'une opération combinatoire est la suivante :

X numéros sont choisis par l'utilisateur. Si le jour du tirage il sort X1 numéros parmi les X numéros choisis. Alors le contrat est le suivant : Il y aura au minimum une combinaison comportant X2 numéros. Pour réaliser cette opération combinatoire, il convient de jouer un ensemble Z de combinaisons de taille T qui seront contenues dans un jeu (JLA).

LOTO Alchimie vous propose 42 contrats combinatoires.

# **SECTION Statistiques MODULE X numéros**

Ce module de statistique permet à l'utilisateur de connaître le nombre et le type de grilles contenues dans un jeu (grilles simples, grilles multiples à sept, à huit, à neuf et à dix numéros) ainsi que le pourcentage de chaque type de grilles dans ce jeu.

# **SECTION Statistiques MODULE Consécutifs (2N°, 3N°, 4N°...)**

Ce module permet à l'utilisateur, de comptabiliser dans un jeu déjà existant appelé " fichier source " le nombre de série de 2,3,4,5,6,7,8,9 ou 10 numéros consécutifs existant ou non dans ce jeu, ainsi que leur pourcentage respectif.

# **SECTION Statistiques MODULE Chiffres (0,1,2,3,4,5,6,7,8,9)**

Ce module permet à l'utilisateur de connaître, pour un fichier jeu appelé fichier source, le nombre de fois que chaque chiffre [0,1,2,3,4,5,6,7,8,9] se trouve dans la totalité du lieu choisi.

# **SECTION Statistiques MODULE Nombres (1,2,3,...,47,48,49)**

Ce module de statistiques va permettre à l'utilisateur (à partir d'un fichier JEU et du choix d'un ou de plusieurs numéros parmi 49) de connaître la fréquence des numéros dans le jeu choisi.

# **SECTION Statistiques MODULE Unités (0,1,2,3,4,5,6,7,8,9)**

Permet de connaître le nombre de fois que chaque unité [0-1-2-3-4-5-6-7-8-9] (chiffre de droite d'un numéro dans une combinaison) est apparue pour toutes les combinaisons d'un fichier JEU.

# **SECTION Statistiques MODULE Divisibles (par 2, par 3, par 4...)**

Ce module va compter pour chaque combinaison d'un jeu choisi et dans un but statistique, le nombre de numéros pairs, le nombre de numéros divisibles par trois, par quatre, par cinq... jusque par neuf.

# **SECTION Statistiques MODULE Pair(s) / Impair(s)**

Ce module permet à partir d'un fichier jeu de classifier les combinaisons en comptant leur pourcentage de nombres pairs et de nombres impairs de façon à obtenir une "image" d'un modèle de combinaison en fonction de la parité de ses numéros

# **SECTION Statistiques MODULE Poids (somme des numéros)**

Ce module permet de réaliser des statistiques à partir d'un fichier source par rapport à la somme des numéros de chaque combinaison du jeu avec un affichage du classement automatique et numérique, le nombre de fois que chaque somme est arrivée ainsi que le pourcentage correspondant

### **SECTION Statistiques MODULE Tranches et traverses**

Ce module permet de déterminer à partir d'un fichier source le nombre de combinaison pour chacune des X tranches et Y traverses possibles.

# **SECTION Filtres éliminatoires MODULE X numéros**

Ce module permet à partir d'un fichier source de garder ou de supprimer des combinaisons de taille <X> et d'en garder les résultats dans un fichier destination.

## **SECTION Filtres éliminatoires MODULE Consécutifs (2N°, 3N°, 4N°...)**

Ce module permet à l'utilisateur de filtrer à partir d'un fichier source le nombre de série de 2,3,4,5,6,7,8,9 ou 10 numéros consécutifs existant ou non dans ce jeu et de transférer le résultat vers un fichier destination.

# **SECTION Filtres éliminatoires MODULE Chiffres (0,1,2,3,4,5,6,7,8,9)**

Ce module permet à l'utilisateur de filtrer à partir d'un fichier source le nombre de fois que chaque chiffre [0,1,2,3,4,5,6,7,8,9] se trouve dans la totalité du jeu choisi et de transférer les résultats dans un fichier destination

# **SECTION Filtres éliminatoires MODULE Nombres (1,2,3,...,47,48,49)**

Ce module va permettre à l'utilisateur (à partir d'un fichier source et du choix d'un ou de plusieurs numéros parmi 49) de filtrer la fréquence d'un groupe de numéros dans le jeu choisi et de transférer en fonction de divers paramètres les résultats dans un fichier destination.

# **SECTION Filtres éliminatoires MODULE Unités (0,1,2,3,4,5,6,7,8,9)**

Ce module permet de réaliser un filtrage sur les unités [0-1-2-3-4-5-6-7-8-9] (chiffre de droite d'un numéro dans une combinaison) qui apparaissent dans un fichier source et de transférer le résultat dans un fichier destination en fonction de certains critères.

## **SECTION Filtres éliminatoires MODULE Divisibles (par 2, par 3, par 4...)**

Ce module va filtrer chacun des numéros des combinaisons contenues dans un fichier source en fonction de leur(s) divisibilité(s) (2, 3, 4, 5, 6, 7, 8 ou 9) et en exporter les résultats vers un fichier destination.

# **SECTION Filtres éliminatoires MODULE Pair(s) / Impair(s)**

Ce module permet à partir d'un jeu fichier jeu de filtres les combinaisons en fonction de leur nombre de numéros pairs et impairs et de transférer le résultat vers un fichier destination.

# **SECTION Filtres éliminatoires MODULE Poids (somme des numéros)**

Ce module permet de filtrer les combinaisons d'un fichier source par rapport à la somme de leurs numéros et d'en exporter le résultat vers un fichier destination.

# **SECTION Filtres éliminatoires MODULE Tranches et traverses**

Ce module permet d'isoler les combinaisons d'un fichier source en fonction du nombre de tranche et de traverse qu'elles contiennent. Le résultat du filtrage sera contenu dans le fichier destination.

# **SECTION Base de données MODULE Gestion de la base de données**

Ce module permet la gestion de la base de données au fil du temps, en offrant la possibilité à l'utilisateur d'entrer les tirages après chaque sortie.

# **SECTION Base de données MODULE Conversion Base de donnée(s) en jeu(x)**

Permet de convertir les tirages de la base de

### données au format JLA (Jeu Loto Alchimie).

#### **SECTION Base de données MODULE Sauver la base de données au format Texte**

Ce module permet à l'utilisateur de sauver sa base de données au format TEXTE de différentes façons.

# **SECTION Performances MODULE Sur une période**

Ce module permet à l'utilisateur de connaître à partir d'un fichier source le nombre de combinaisons gagnantes à 3, 3+c, 4, 4+c, 5, 5+c, 6 et 6+c numéros par rapport à tout ou partie de l'ensemble des tirages de la base de données.

## **SECTION Performances MODULE Sur un tirage, le dernier tirage ou l'avant dernier tirage**

Ce module permet d'effectuer un test rapide d'un fichier source sur un tirage de son choix, soit manuellement dans une grille, soit en choisissant le dernier tirage (ou l'avant dernier) connu de la base de données.

## **SECTION Performances MODULE Sur une simulation de tirage(s) aléatoire(s)**

Ce module va permettre à l'utilisateur de tester un fichier source sur un ensemble de tirages complètement aléatoires et dont le nombre pourra varier entre 1 et 32000.

# **SECTION Divers MODULE Visualiser un jeu**

Ce module permet de voir un fichier source (JLA) existant.

### **SECTION Divers MODULE Fusionner des jeux**

Ce module permet, à partir d'un minimum (X) de deux jeux déjà existant de créer un troisième jeu qui contiendra toutes les combinaisons des jeux (X) initialement choisis.

# **SECTION Divers MODULE Numéro(s) en commun**

Ce module va permettre à l'utilisateur, à partir d'un fichier source de fabriquer un fichier destination dont le contenu sera issu d'une sélection

algorithmique. Ce module permet à l'utilisateur de générer ses propres systèmes réducteurs.

# **SECTION Divers MODULE Voir/Imprimer des fichiers TEXTE**

Utilitaire de visualisation de texte.

### **SECTION Impression MODULE Impression sur bulletin(s)**

Ce module permet d'imprimer automatiquement des combinaisons simples et/ou multiples à partir d'un fichier source et d'un fichier de configuration imprimante.

## **SECTION Impression MODULE Paramétrages de l'impression sur bulletins**

Ce module permet de créer une ou plusieurs configurations pour votre imprimante de façon à pouvoir imprimer sur bulletin des jeux contenus dans des fichiers sources.

# **SECTION Analyses Fréquence des numéros**

Ce module, permet de connaître la fréquence des numéros (1 à 49) se trouvant dans un fichier JLA (Jeu Loto Alchimie).

# **SECTION Analyses Meilleur(s) chiffre(s) théorique(s)**

Ce module permet de générer un tableau, dans lequel sont analysés les meilleurs numéros d'après un ensemble donné de combinaisons dans un jeu.

# **SECTION Analyses Meilleur(s) partenaires**

Ce module permet de générer un tableau, dans lequel le(s) meilleur(s) partenaire(s) de l'ensemble des numéros apparaîtront en fonction des combinaisons se trouvant dans un jeu.

# Les possibilités de LOTO Alchimie :

LOTO Alchimie est très documenté, chacun des modules propose une aide très complète qui vous permet de vous positionner directement sous une rubrique spécifique du fichier d'aide (HLP).

LOTO Alchimie possède un outil (le visualiseur) permettant des comparaisons des modules par rapport à d'autres ainsi que des reports statistiques (ou autres) directement sur le disque dur afin de pouvoir les traiter quand bon vous semble. Egalement, ces rapports peuvent êtres imprimés grâce à LOTO alchimie. Grâce à lui LOTO Alchimie passe d'un état "Programme simple" à un état de programme capable de réaliser des tas de comparaisons entre elles. Le visualiseur n'est pas une extension, il fait partie intégrante de LOTO Alchimie.

Grâce au visualiseur de LOTO Alchimie, votre écran peut très vite devenir une plateforme composée de fenêtres " visualiseurs " permettant de réaliser des comparaisons, d'imprimer le contenu de ces fenêtres de les sauver sur le disque dur afin de les lire ultérieurement.

LOTO Alchimie se propose d'être un outil de traitement des combinaisons quel que soit leur taille (6,7,8,9 et 10 numéros)

La base de données de LOTO Alchimie :

Le travail sur la base de données au niveau des statistiques et des filtres en tant que fichier JEU se trouve rarement dans d'autres programmes. Un module bien particulier est là pour se charger de convertir les tirages de la base de données au format JLA (Jeu Loto Alchimie). Après cette conversion, la base de données en tant que jeu pourra être utilisée en dehors même des statistiques. Une bonne souplesse pour l'utilisateur. La base de donnée est mise à jour régulièrement sur le site internet de LOTO Alchimie.

# **http://sanchez.auteur.free.fr/loto\_alc.html**

Cette possibilité est uniquement réservée aux personnes enregistrées à KENO Alchimie.

Vous pouvez d'ors et déjà télécharger la version d'évaluation sur ce site.

Une boite aux lettres électroniques (sanchez.auteur@free.fr) est mise à votre disposition pour tout ce qui concerne LOTO Alchimie. Tant au niveau des renseignements que je pourrais vous apporter, qu'au niveau de vos suggestions auxquelles je ne manquerais pas de répondre.

Egalement, LOTO Alchimie reste ouvert à toute suggestion de votre part.

Si ce programme vous séduit, vous pouvez commander la version enregistrée qui comprend toutes les fonctions dans leur intégralité.

Quelques écrans de LOTO Alchimie...

# LOTO Alchimie 1.05.00

pour MS Windows95™, MS Windows98™ et MS WindowsNT™

*BON DE COMMANDE* (A imprimer ou recopier sur papier libre)

A renvoyer à :

François SANCHEZ 14 rue Louis BEYDTS (N°940) 33310 LORMONT FRANCE

Prénom :

Nom :

Adresse :

Code postal :

Ville :

Pays :

Je désire recevoir LOTO Alchimie 1.05.00 pour MS Windows95™, MS Windows98™ et MS Windows NT™ au prix unitaire de 150 Francs SEULEMENT ! (frais de port inclus). Je recevrai le logiciel en version complète.

Ŀ

Ŀ

 Si vous êtes déjà enregistré à un logiciel Alchimie (Par exemple KENO lG. Alchimie) remplissez les lignes ci-dessous et ne payez que 100 francs seulement au lieu de 150 ! Soit 50 francs d'économie.

J'utilise le logiciel Alchimie suivant :

Mon code utilisateur pour ce logiciel est :

Je règle par : [ ] chèque [ ] mandat-lettre, à l'ordre de François SANCHEZ. Si vous n'habitez pas la France utilisez uniquement le mandat lettre (par exemple Post-Cash).

Vous avez également la possibilité de vous enregistrer sur INTERNET par carte

bancaire (achat en ligne sécurisé) à l'adresse : http://sanchez.auteur.free.fr/loto\_alc.html

(facultatif) Votre adresse E-Mail :

*La version la plus récente est toujours envoyée à l'utilisateur.*

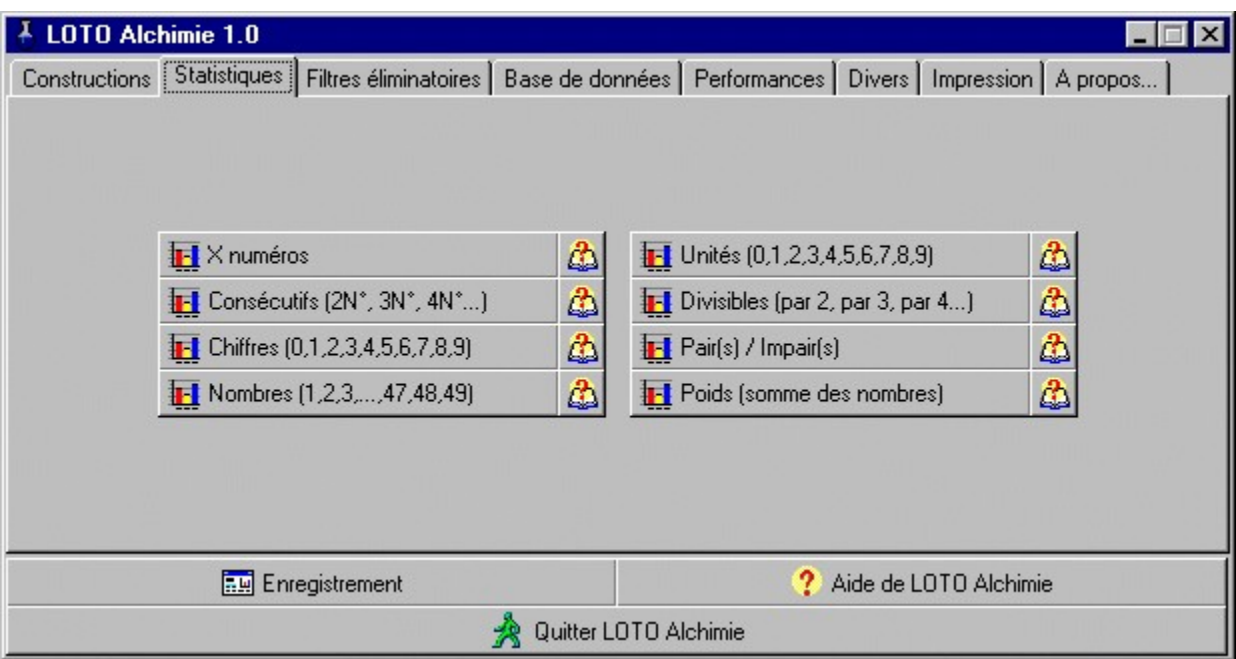

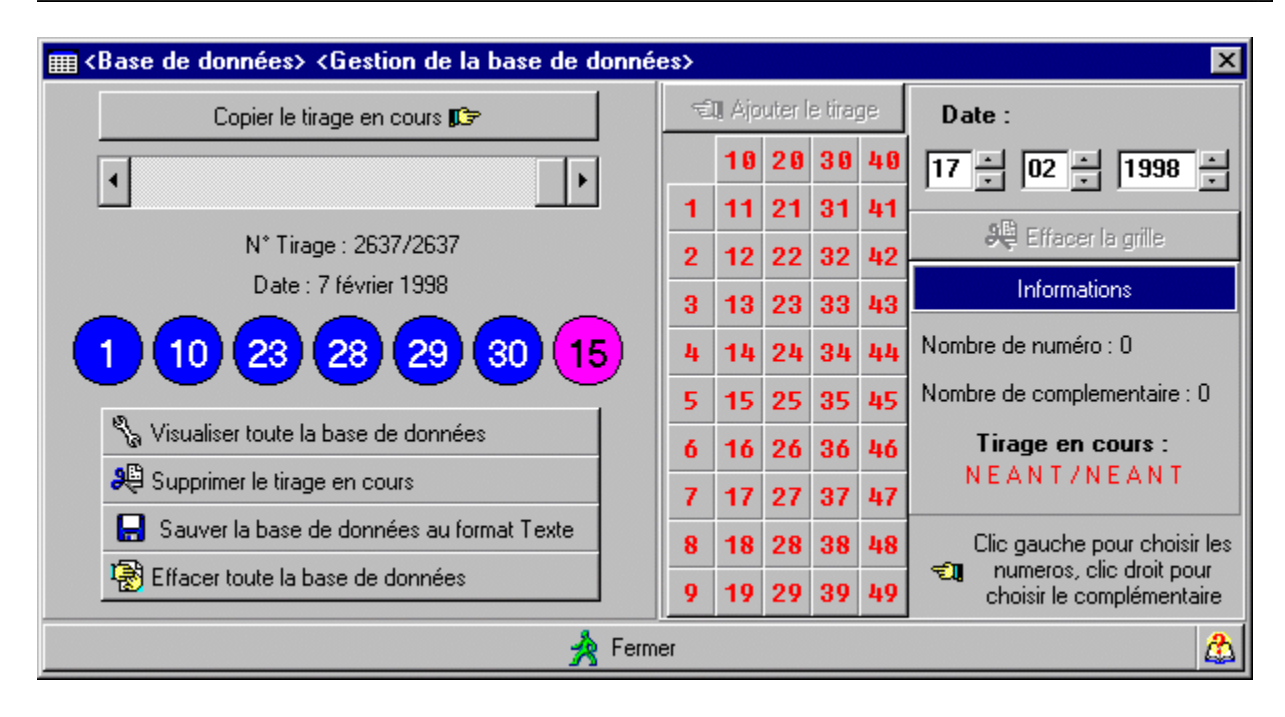

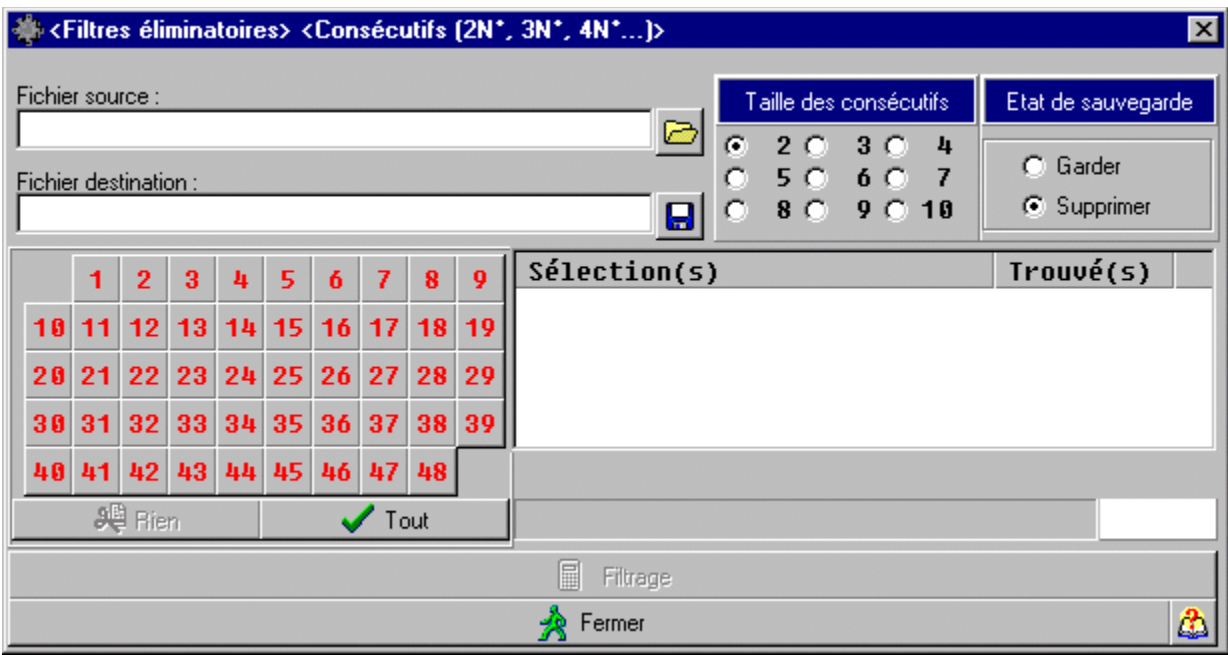

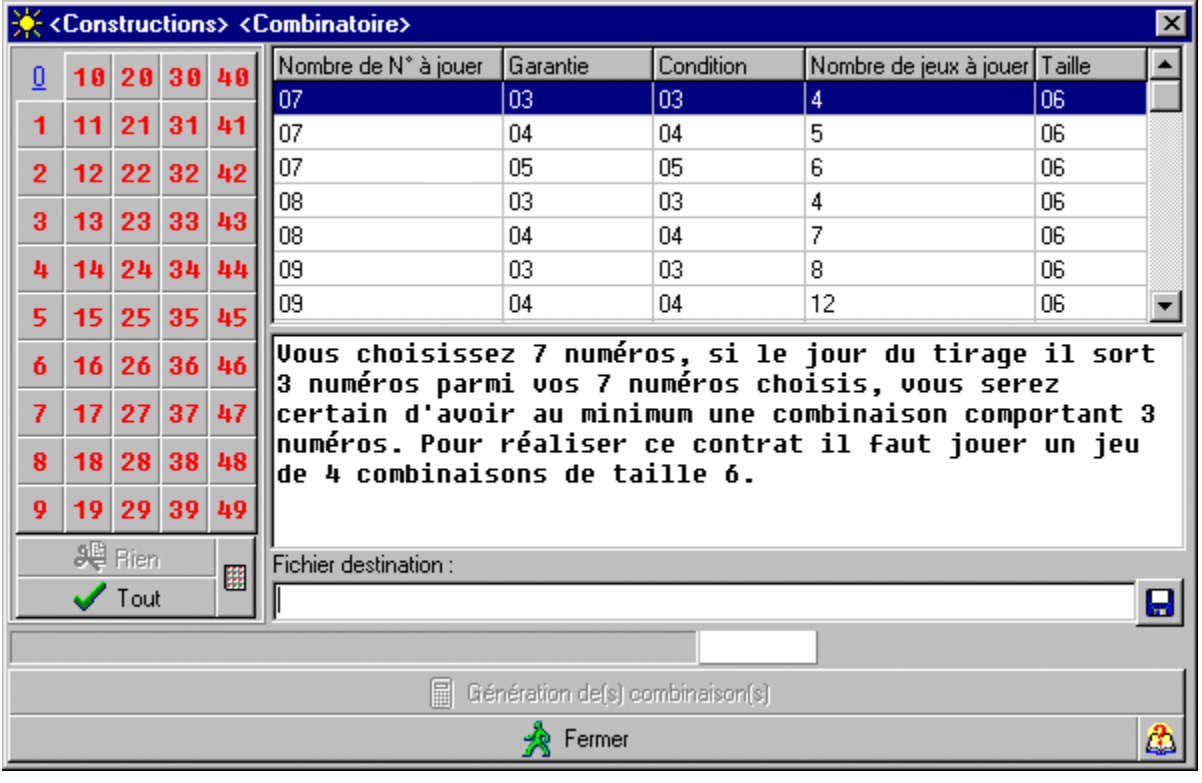

Attention ! Il est fortement conseillé d'être en mode 65000 Couleurs pour lire ce qui suit.

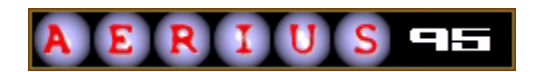

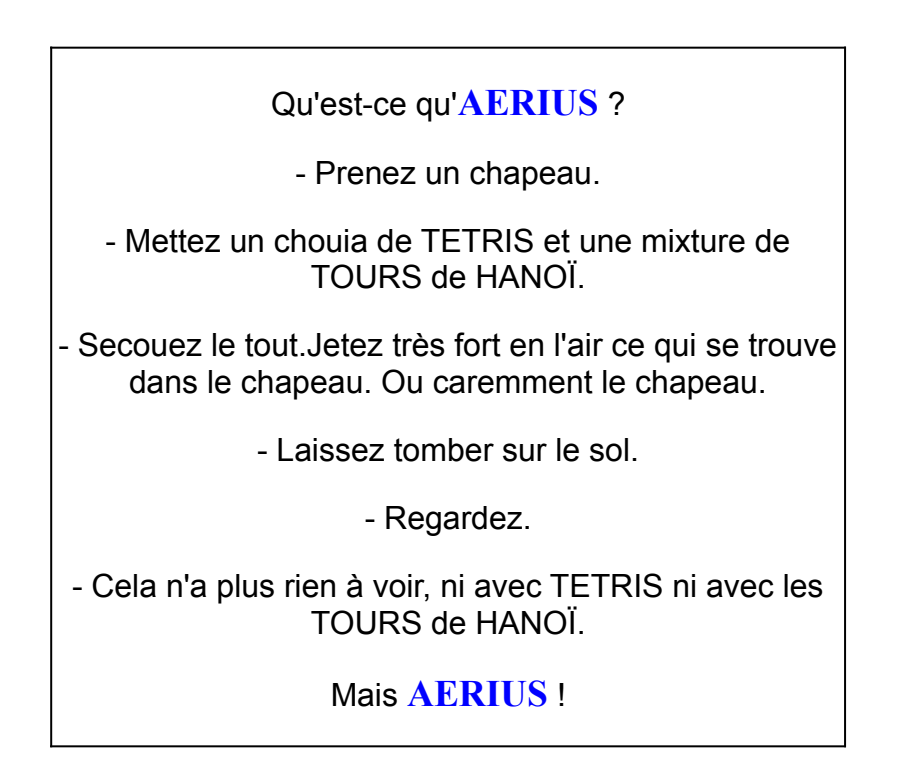

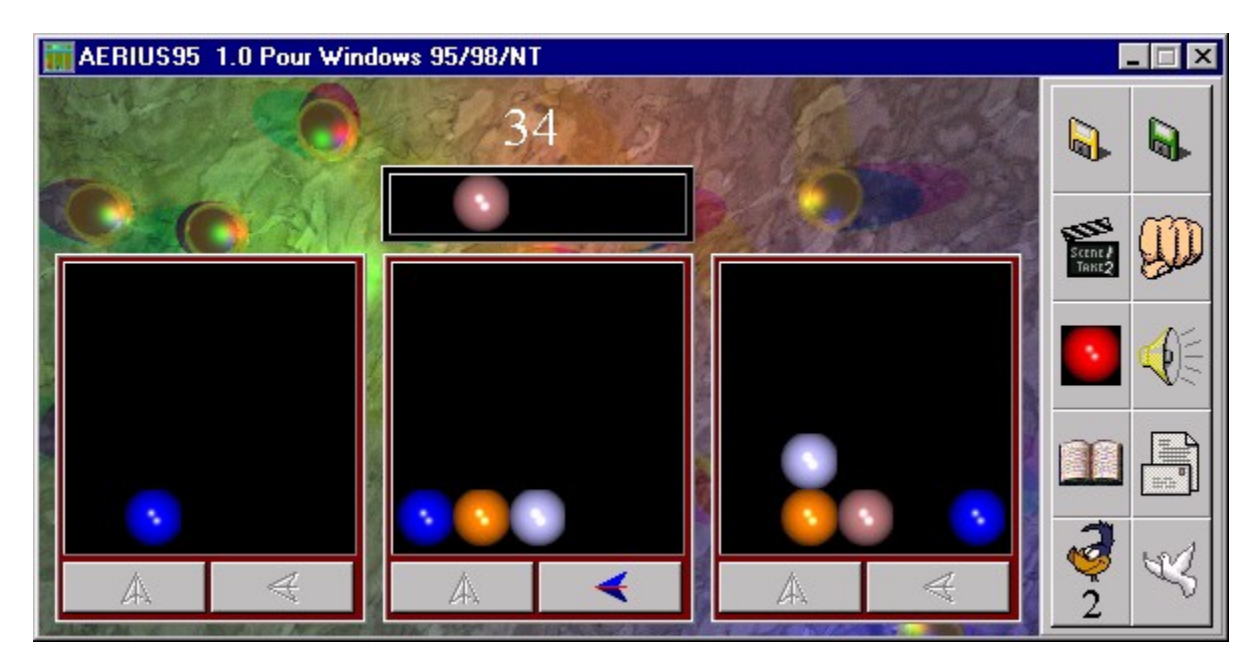

Si ce programme vous séduit, vous pouvez commander la version enregistrée qui comprend toutes les fonctions dans leur intégralité.

Si vous désirez en savoir plus, voici l'adresse internet d'AERIUS95 à partir de laquelle vous pouvez obtenir une version d'évaluation.

# **http://sanchez.auteur.free.fr/aerius95.html**

# AERIUS95

# pour MS Windows95™, MS Windows98™ et MS WindowsNT™

# *BON DE COMMANDE*

(A imprimer ou recopier sur papier libre)

A renvoyer à :

François SANCHEZ 14 rue Louis BEYDTS (N°940) 33310 LORMONT FRANCE

Prénom :

Nom :

Adresse :

Code postal :

Ville :

Pays :

Je désire recevoir AERIUS95 pour MS Windows95™, MS Windows98™ et MS Windows NT™ au prix unitaire de 50 Francs SEULEMENT ! (frais de port inclus). Je recevrai le logiciel en version complète.

Je règle par :  $\lceil \cdot \rceil$  chèque  $\lceil \cdot \rceil$  mandat-lettre, à l'ordre de François SANCHEZ. Si vous n'habitez pas la France utilisez uniquement le mandat lettre (par exemple Post-Cash).

Vous avez également la possibilité de vous enregistrer sur INTERNET par carte bancaire (achat en ligne sécurisé) à l'adresse : http://sanchez.auteur.free.fr//aerius95.html

(facultatif) Votre adresse E-Mail :

*La version la plus récente est toujours envoyée à l'utilisateur.*

MANCIOLA Pour Windows 95/98/NT

Attention ! Il est fortement conseillé d'être en mode 65000 Couleurs pour lire ce qui suit.

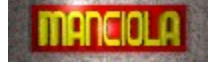

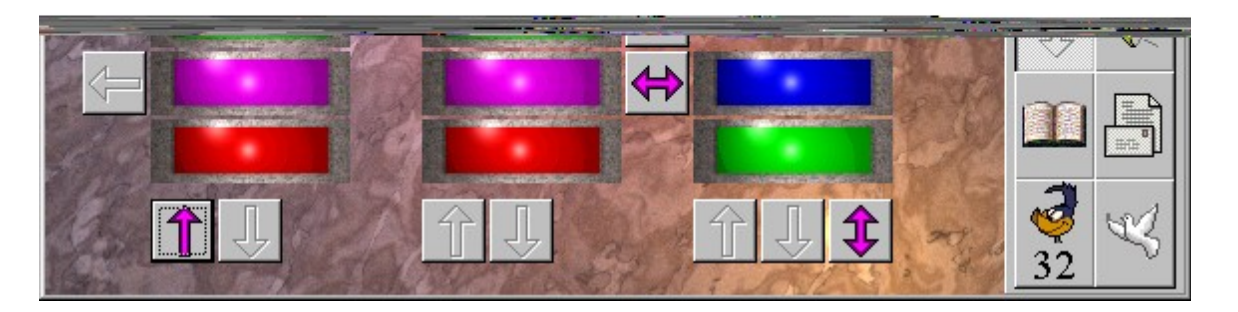

Avec des règles simples, ce jeu mettra votre sagacité et votre réflexion à l'épreuve tout au long de ses 300 ( !) tableaux.

Il s'agit de faire coulisser des élément d'un " casier " à un autre en fonction d'un itinéraire autorisé. Le but étant d'éradiquer les éléments présents.

Si ce programme vous séduit, vous pouvez commander la version enregistrée qui comprend toutes les fonctions dans leur intégralité.

Si vous désirez en savoir plus, voici l'adresse internet de MANCIOLA à partir de laquelle vous pouvez obtenir une version d'évaluation.

**http://sanchez.auteur.free.fr/manciola.html**

# MANCIOLA

# pour MS Windows95™, MS Windows98™ et MS WindowsNT™

# *BON DE COMMANDE*

(A imprimer ou recopier sur papier libre)

A renvoyer à :

François SANCHEZ 14 rue Louis BEYDTS (N°940) 33310 LORMONT FRANCE

Prénom :

Nom :

Adresse :

Code postal :

Ville :

Pays :

Je désire recevoir MANCIOLA pour MS Windows95™, MS Windows98™ et MS Windows NT™ au prix unitaire de 50 Francs SEULEMENT ! (frais de port inclus). Je recevrai le logiciel en version complète.

Je règle par :  $\lceil \cdot \rceil$  chèque  $\lceil \cdot \rceil$  mandat-lettre, à l'ordre de François SANCHEZ. Si vous n'habitez pas la France utilisez uniquement le mandat lettre (par exemple Post-Cash).

Vous avez également la possibilité de vous enregistrer sur INTERNET par carte bancaire (achat en ligne sécurisé) à l'adresse : http://sanchez.auteur.free.fr/manciola.html

(facultatif) Votre adresse E-Mail :

*La version la plus récente est toujours envoyée à l'utilisateur.*

# KENO Alchimie

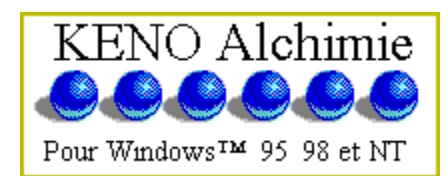

Madame, Mademoiselle, Monsieur...

Je vous propose de faire connaissance avec KENO Alchimie.

KENO Alchimie est un Logiciel SHAREWARE (Copyright (c) François SANCHEZ (2000)) qui tourne sous WINDOWS 95™/98™/NT™.

TRES PUISSANT, il est destiné à évoluer. Il vous permet non seulement de réaliser une gestion du KENO telle que vous l'entendez, mais également de posséder un outil de recherche personnel en ce qui concerne les numéros ou les groupes.

KENO Alchimie n'est pas uniquement un outil de gestion du KENO mais également un outil de recherche pour les jeux de type : Mise = 2 à 10 numéros parmi 70, avec tirage = 20 numéros. Par exemple le KENO Français ou encore le BANCO de Loto Québec...

KENO Alchimie vous propose un certain nombre de modules ou options répartis dans différentes sections :

SECTION Constructions MODULE Totale MODULE Manuelle MODULE Aléatoire MODULE Par assemblage SECTION Statistiques **Sur les jeux** MODULE X numéros MODULE Consécutifs (2N°, 3N°, 4N°...) MODULE Chiffres (0,1,2,3,4,5,6,7,8,9) MODULE Nombres (1,2,3,...,47,48,49) MODULE Unités (0,1,2,3,4,5,6,7,8,9) MODULE Divisibles (par 2, par 3, par 4...) MODULE Pair(s) / Impair(s) MODULE Poids (somme des numéros) **Sur la base de données** MODULE Consécutifs (2N°, 3N°, 4N°...) MODULE Chiffres (0,1,2,3,4,5,6,7,8,9) MODULE Nombres (1,2,3,...,47,48,49) MODULE Unités (0,1,2,3,4,5,6,7,8,9) MODULE Divisibles (par 2, par 3, par 4...) MODULE Pair(s) / Impair(s) MODULE Poids (somme des numéros)

SECTION Filtres éliminatoires

MODULE X numéros MODULE Consécutifs (2N°, 3N°, 4N°...) MODULE Chiffres (0,1,2,3,4,5,6,7,8,9) MODULE Nombres (1,2,3,...,47,48,49) MODULE Unités (0,1,2,3,4,5,6,7,8,9) MODULE Divisibles (par 2, par 3, par 4...) MODULE Pair(s) / Impair(s) MODULE Poids (somme des numéros)

SECTION Base de données

MODULE Gestion de la base de données

SECTION Performances

MODULE Sur une période MODULE Sur un tirage ou le dernier tirage MODULE Sur une simulation de tirage(s) aléatoire(s) MODULE Configuration des mises et des gains

#### **SECTION Divers**

MODULE Visualiser un jeu MODULE Fusionner des jeux MODULE Supprimer les doublons d'un jeu MODULE Numéro(s) en commun (Permet de générer vos propres systèmes

#### réducteurs !)

MODULE Voir/Imprimer des fichiers TEXTE Option Bloc-notes Windows Option Calculatrice Windows MODULE Convertisseur Jeux vers EXCEL

#### SECTION Impression

MODULE Impression sur bulletin(s) MODULE Paramétrages de l'impression sur bulletins

#### SECTION Analyses

**Sur les jeux**

MODULE Fréquence des numéros MODULE Meilleur(s) chiffre(s) théorique(s) MODULE Meilleur(s) partenaire(s)

**Sur la base de données**

MODULE Fréquence des numéros MODULE Meilleur(s) chiffre(s) théorique(s) MODULE Meilleur(s) partenaire(s)

# Les possibilités de KENO Alchimie :

KENO Alchimie est très documenté, chacun des modules propose une aide très complète qui vous permet de vous positionner directement sous une rubrique spécifique du fichier d'aide (HLP).

KENO Alchimie possède un outil (le visualiseur) permettant des comparaisons des modules par rapport à d'autres ainsi que des reports statistiques (ou autres)

directement sur le disque dur afin de pouvoir les traiter quand bon vous semble. Egalement, ces rapports peuvent êtres imprimés grâce à KENO alchimie. Grâce à lui KENO Alchimie passe d'un état "Programme simple" à un état de programme capable de réaliser des tas de comparaisons entre elles. Le visualiseur n'est pas une extension, il fait partie intégrante de KENO Alchimie.

Grâce au visualiseur de KENO Alchimie, votre écran peut très vite devenir une plateforme composée de fenêtres " visualiseurs " permettant de réaliser des comparaisons, d'imprimer le contenu de ces fenêtres de les sauver sur le disque dur afin de les lire ultérieurement.

KENO Alchimie se propose d'être un outil de traitement des combinaisons quel que soit leur taille (2, 3, 4, 5, 6, 7, 8, 9 et 10 numéros)

# La base de données de KENO Alchimie :

La base de donnée est mise à jour régulièrement sur le site internet de KENO Alchimie.

# **http://sanchez.auteur.free.fr/keno\_alc.html**

Cette possibilité est uniquement réservée aux personnes enregistrées à KENO Alchimie.

Vous pouvez d'ors et déjà télécharger la version d'évaluation sur ce site.

Une boite aux lettres électroniques (**sanchez.auteur@free.fr**) est mise à votre disposition pour tout ce qui concerne KENO Alchimie. Tant au niveau des renseignements que je pourrais vous apporter, qu'au niveau de vos suggestions auxquelles je ne manquerais pas de répondre.

Egalement, KENO Alchimie reste ouvert à toute suggestion de votre part.

Si ce programme vous séduit, vous pouvez commander la version enregistrée qui comprend toutes les fonctions dans leur intégralité.

# KENO Alchimie 1.05.01

pour MS Windows95™, MS Windows98™ et MS WindowsNT™

*BON DE COMMANDE* (A imprimer ou recopier sur papier libre)

A renvoyer à :

François SANCHEZ 14 rue Louis BEYDTS (N°940) 33310 LORMONT FRANCE

Prénom :

Nom :

Adresse :

Code postal :

Ville :

Pays :

Je désire recevoir KENO Alchimie 1.05.01 pour MS Windows95™, MS Windows98™ et MS Windows NT™ au prix unitaire de 150 Francs SEULEMENT ! (frais de port inclus). Je recevrai le logiciel en version complète.

Ŀ

Ŀ

 Si vous êtes déjà enregistré à un logiciel Alchimie (Par exemple LOTO ĮСР Alchimie) remplissez les lignes ci-dessous et ne payez que 100 francs seulement au lieu de 150 ! Soit 50 francs d'économie.

J'utilise le logiciel Alchimie suivant :

Mon code utilisateur pour ce logiciel est :

Je règle par : [ ] chèque [ ] mandat-lettre, à l'ordre de François SANCHEZ. Si vous n'habitez pas la France utilisez uniquement le mandat lettre (par exemple Post-Cash).

Vous avez également la possibilité de vous enregistrer sur INTERNET par carte

bancaire (achat en ligne sécurisé) à l'adresse : http://sanchez.auteur.free.fr/keno\_alc.html

(facultatif) Votre adresse E-Mail :

*La version la plus récente est toujours envoyée à l'utilisateur.*

# Faites des économies grace aux packs que je vous propose ! *BON DE COMMANDE*

(A imprimer ou recopier sur papier libre)

A renvoyer à :

François SANCHEZ 14 rue Louis BEYDTS (N°940) 33310 LORMONT FRANCE

Prénom :

Nom :

Adresse :

Code postal :

Ville :

Pays :

Choisissez parmis le différentes formules (tous les logiciels fonctionnent sous Windows 95, Windows 98 et Windows NT :

Je désire recevoir :

[ ] AERIUS95 pour 50 f SEULEMENT ! [] MANCIOLA pour 50 f SEULEMENT ! [\_\_] PACK1 (AERIUS95 + MANCIOLA) pour 70 f SEULEMENT ! [] LOTO Alchimie pour 150 f SEULEMENT ! [\_\_] KENO Alchimie pour 150 f SEULEMENT ! [\_\_] PACK2 (LOTO Alchimie + KENO Alchimie) pour 250 f SEULEMENT

!

(Les frais de port sont inclus) Je recevrai le(s) logiciel(s) en version complète

Je règle par :  $\lceil \quad \rceil$  chèque  $\lceil \quad \rceil$  mandat-lettre, à l'ordre de François SANCHEZ. Si vous n'habitez pas la France utilisez uniquement le mandat lettre (par exemple Post-Cash).

Vous avez également la possibilité de vous enregistrer sur INTERNET par carte bancaire (achat en ligne sécurisé) à l'adresse : http://sanchez.auteur.free.fr/realisat.html

(facultatif) Votre adresse E-Mail :

Les versions les plus récentes sont toujours envoyées à l'utilisateur.